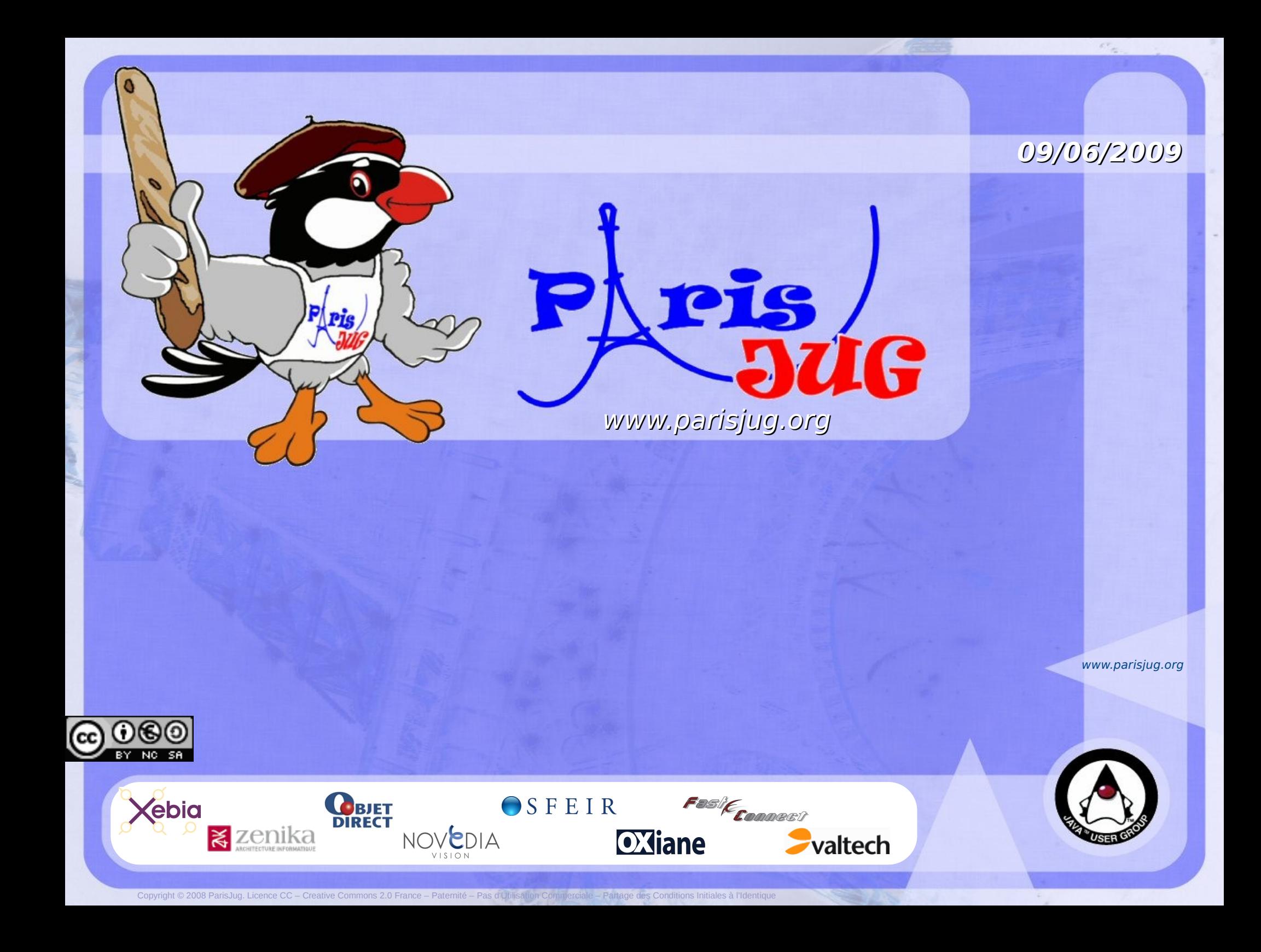

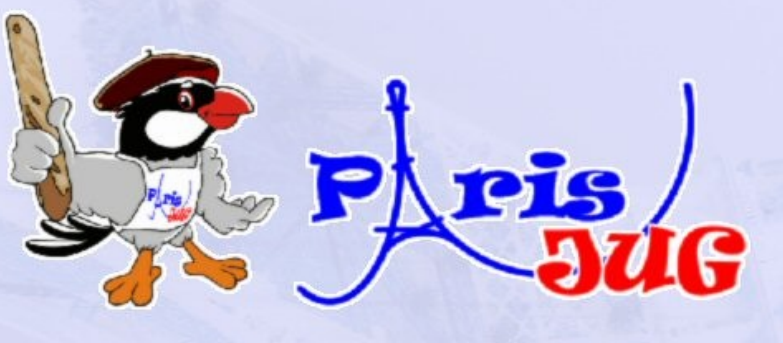

**09/06/2009**

### **Typage et généricité**

Alexandre Bertails Atos Origin Open Source Center

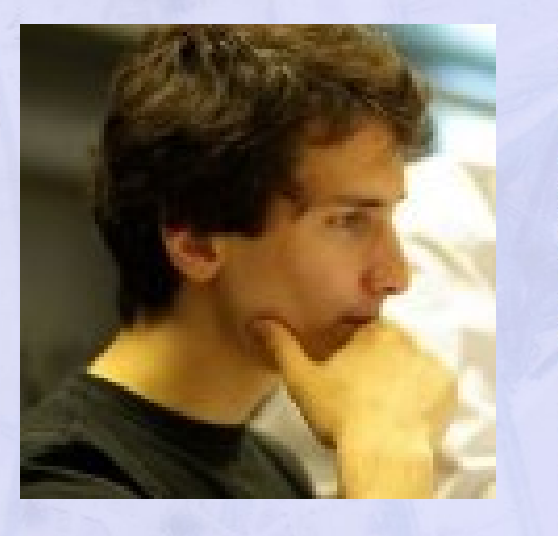

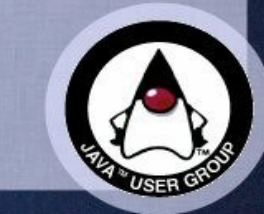

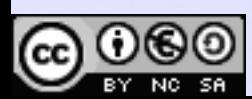

www.parisjug.org

## **Here is a puzzle (1/2)**

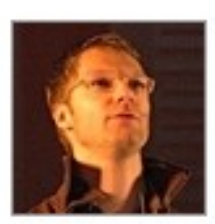

### emmanuelbernard

Java Generics guru, I need your help http://tinyurl.com  $/cy5v55$ 

4:49 AM Apr 29th from Tweetie

Name Emmanuel Bernard Location Atlanta, Georgia, **USA** Web http://blog.emman... **Bio** open source software engineer: Hibernate team.

118 467 following profile followers profile

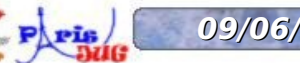

**09/06/2009 Typage et généricité** www.parisjug.org **6 avec 19** Copyright © 2008 ParisJug. Licence CC – Creat

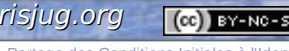

### **Here is a puzzle (2/2)**

#### Java generics mystery

Here is a puzzle for Generics gurus.

Can somebody explain why

Set<Address> addresses = new HashSet<Address>();

Set<?> things = addresses;

compiles but

Set<ConstraintValidator<Address>> validatedAddresses =

new HashSet<ConstraintValidator<Address>>();

Set<ConstraintValidator<?>> validatedThings =

validatedAddresses;

does not compile?

More specifically, the assignment on the second line breaks.

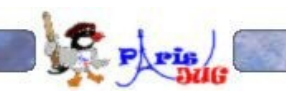

# **Zoologie du typage**

Typage statique vs typage dynamique

#### Typage fort vs typage faible

#### Héritage vs sous-typage

#### Polymorphisme, abstraction

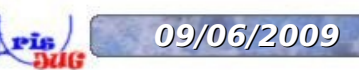

**09/06/2009 Typage et généricité** www.parisjug.org **5**

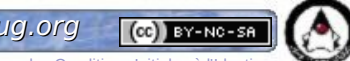

### **Sous-typage et variance**

Principe de substitution de Liskov

T est un **sous-type** de U si on peut **substituer** une valeur de type T là où un type U est attendu

Variance : ordre de variation des types

- Invariance
- Covariance
- Contravariance

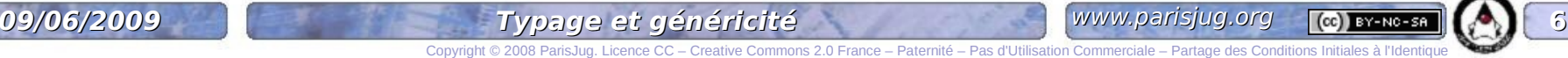

bytecode JVM : typage dynamique

Java : typage statique

#### Jusqu'à 1.4 : en cohérence Depuis 5 : arrivée des types génériques (et des ennuis)

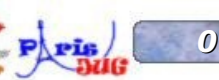

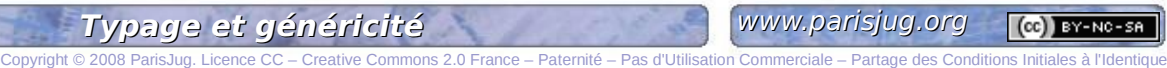

```
class Object {
   public Object clone() { ... }
}
```
### class CyclingGod /\* extends Object \*/ { @Override public **CyclingGod** clone() { ... } }

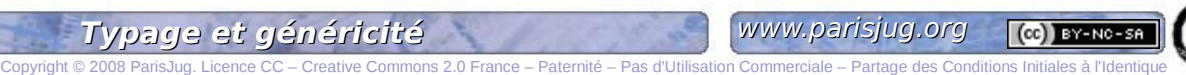

### **Et les types de paramètres ?**

class CyclingGod extends God { ... }

```
class Person {
   public void invoke(God god) { ... }
<u>}</u>
```
class Cyclist extends Person { @Override public void invoke(**CyclingGod** god) { ... }

}

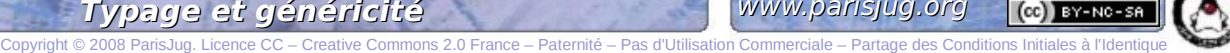

### Et les types de paramètres

Cyclist antonio = new Cyclist() ; CyclingGod cochonou = new CyclingGod() ; antonio.invoke(cochonou);

Mais...

class JavaGod extends God { ... } Person antonio = (Person) new Cyclist(); JavaGod duke = new JavaGod() ; antonio.invoke(duke);

### **Histoire des types génériques**

#### *JSR 14: Add Generic Types To The JavaTM Programming Language*

http://jcp.org/en/jsr/detail?id=14

Motivations :

- généricité
- expressivité

Objectif : compatibilités **ascendante** et **descendante**

#### List myIntList = new LinkedList();

#### myIntList.add(new Integer(42));

#### Integer  $x = (Inter)$ myIntList.iterator().next();

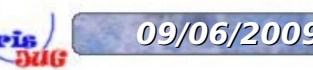

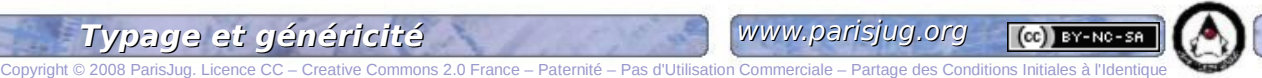

#### List<Integer> myIntList = new LinkedList<Integer>();

myIntList.add(new Integer(42));

#### Integer x =(Integer) myIntList.iterator().next();

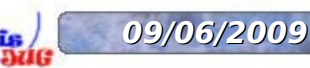

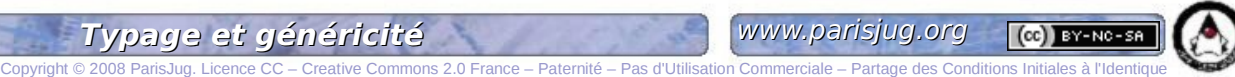

#### List<Integer> ints = Arrays.asList(1,2,3);

List<Number> nums = ints;

nums.put(2, 3.14);

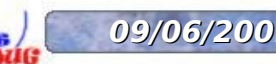

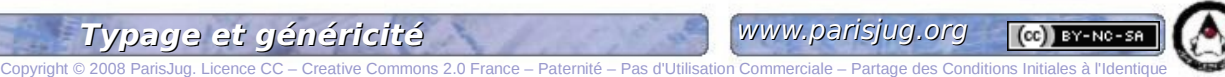

## **Invariance : exemple (1/2)**

public abstract class Currency {} public class Euro extends Currency {}

public interface God<T> { public T invoke(T t); \_}<br>}

public interface Person<T> { public T hold();

}

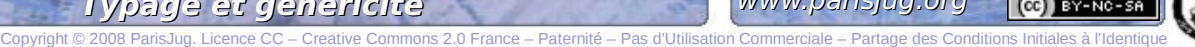

### **Invariance : exemple (2/2)**

Person<Euro> antonio = ... ; God<Euro> cochonou = ... ; Euro euro =  $antonio.hold()$ ; cochonou.invoke(euro); // returns Euro

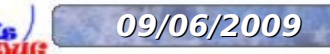

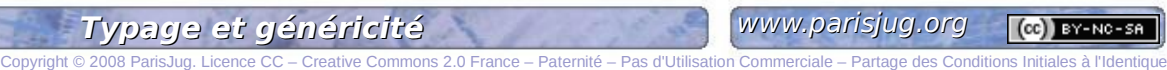

#### List<Integer> ints = Arrays.asList(1,2,3);

List<? extends Number> nums = ints;

nums.put(2, 3.14);

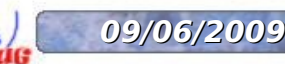

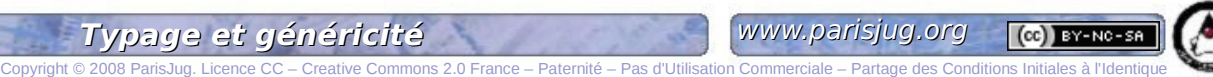

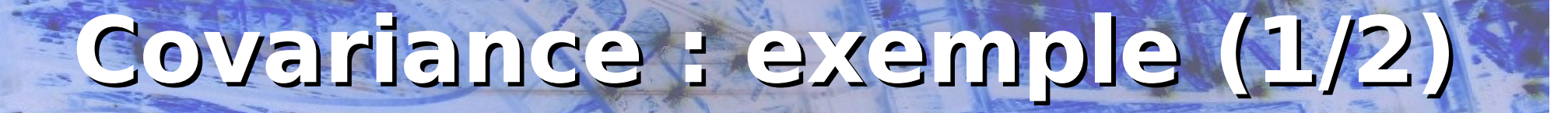

public abstract class Currency {} public class Euro extends Currency {}

public interface God<T extends Currency> { public T invoke(T t); <u>}</u>

public interface Person<T> { public T hold();

}

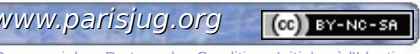

## **Covariance : exemple (2/2)**

Person<Euro> antonio = ... ; God<Currency> cochonou = ... ; Currency euro = antonio.hold(); cochonou.invoke(euro); // returns Currency

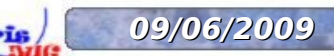

### **Contravariance (1/3)**

```
public static <T> T doInvocation(
 Person<T> person, God<T> god) {
   T t = person.hold();
    return god.invoke(t);
 }
```
Person<Euro> antonio = ... ; God<Currency> cochonou = ... ; doInvocation(antonio, cochonou);

**09/06/2009 Typage et généricité** www.parisjug.org **20**

### **Contravariance (2/3)**

```
public static <T> T doInvocation(
 Person<? extends T> person, God<T> god) {
   T t = person.hold();
    return god.invoke(t);
 }
```
Person<Euro> antonio = ... ; God<Currency> cochonou = ... ; doInvocation(antonio, cochonou); // returns // Currency

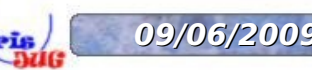

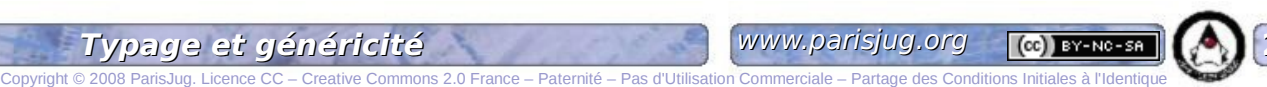

### **Contravariance (3/3)**

```
public static <T> T doInvocation(
 Person<T> person, God<? super T> god) {
   T t = person.hold();
    god.invoke(t);
    return t;
 }
```
Person<Euro> antonio = ... ; God<Currency> cochonou = ... ; doInvocation(antonio, cochonou); // returns // Euro

**09/06/2009 Typage et généricité** www.parisjug.org **22**

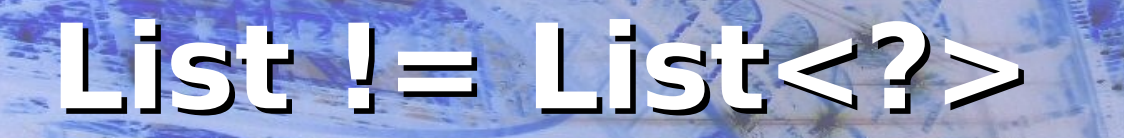

### Raw type  $!=$  wildcard type

#### <?> → type **inconnu**

God<?> est le super-type de tous les types God

Question : quelles valeurs possibles en paramètres et retour de fonctions ?

Raw type → type **oublié**

Le typage statique ne fonctionne plus pour ces types

Question : quelles valeurs possibles en paramètres et retour de fonctions ?

**09/06/2009 Typage et généricité** www.parisjug.org **23**

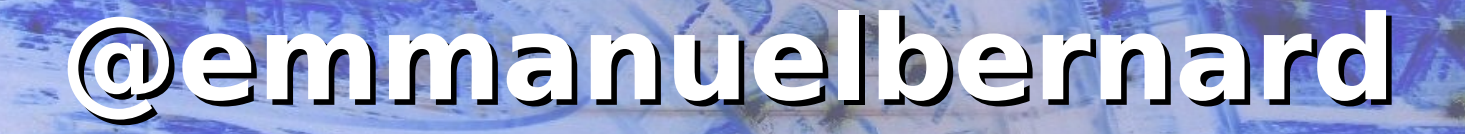

Can somebody explain why

Set<Address> addresses = new HashSet<Address>();

Set<?> things = addresses;

compiles but

Set<ConstraintValidator<Address>> validatedAddresses =

new HashSet<ConstraintValidator<Address>>();

Set<ConstraintValidator<?>> validatedThings =

validatedAddresses;

does not compile?

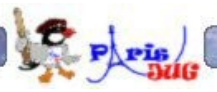

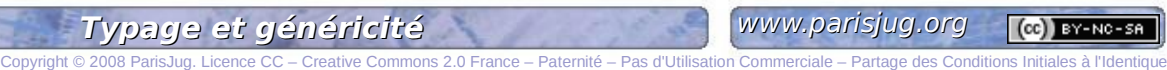

En java, les tableaux sont covariants...

Object $[$ ] objects = new String $[]$ {"1","2","3"};  $objects[0] = new Integer(1); // sans warning !$ 

« We wanted to have a simple means to treat arrays generically », James Gosling

void sort(Object[] a, Comparator cmp) { ... }

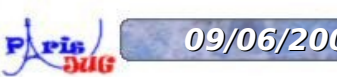

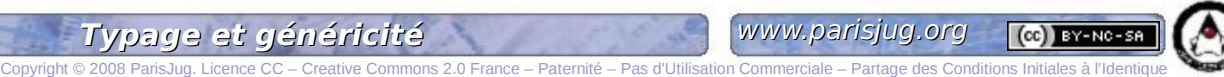

### **Type erasure**

```
public class Test {
   public static void test(List<String> input){
    String s = input.get(0); }
<u>}</u>
$ javac Test.java
```
\$ javap -c Test

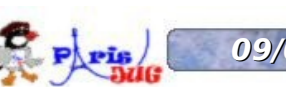

Copyright © 2008 F

### **Type erasure**

public class Test extends java.lang.Object{

public Test();

Code:

- 0: aload 0
- 1: invokespecial #1; //Method java/lang/Object."<init>":()V

4: return

public static void test(java.util.List);

Code:

- 0: aload 0
- 1: iconst\_0

 2: invokeinterface #2, 2; //InterfaceMethod java/util/List.get: (I)Ljava/lang/Object;

7: checkcast #3; //class java/lang/String

10: astore\_1

11: return

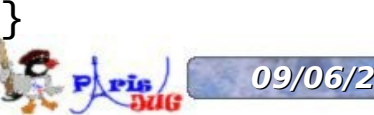

```
public static void test(List<String> input){
  String s = input.get(0);<u>}</u>
```
public static void test(List input){ String  $s = (String) input.get(0);$ <u>}</u>

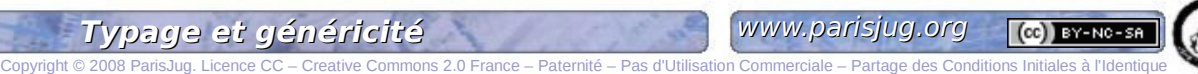

### **Où sont passés les generics ?**

#### \$ javap -c Test -verbose

```
Constant pool:
```

```
const \#13 = \text{Asciz}(Ljava/util/List<Ljava/lang/String;>;)V;
```

```
 ...
```

```
public static void test(java.util.List);
```

```
 Code:
```
<u>}</u>

 ... Signature: length =  $0x2$ 00 0D

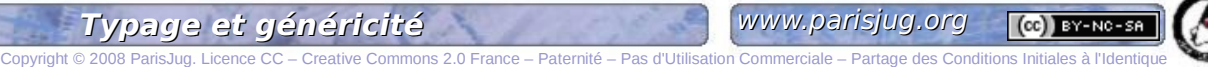

# **Les types dans Java 7**

*Type Annotations (JSR 308) and the Checker Framework* <http://groups.csail.mit.edu/pag/jsr308/>

@NonNull, @Immutable, @Interned, ... Là encore, on assure la compatibilité du bytecode

Plugins compilateur : vérification statique ou code runtime

void marshal(@Readonly Object jaxbElement, @Mutable Writer writer) @Readonly { ... } @NotEmpty List<@NonNull String> strings = new ArrayList<@NonNull String>();

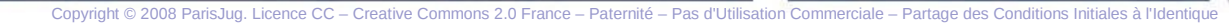

### **Conclusion**

Le système de types de Java, c'est...

- du bon sens mais plutôt difficile d'accès
- une syntaxe assez indigeste
- plus de robustesse pour un typage pas si *fort* que ça
- cher payé pour ce qui est gratuit ailleurs

Du coup :

- langages dynamiques en force
- typage statique pas à sa juste valeur

#### Prêt pour le grand saut ?

**09/06/2009 Typage et généricité** www.parisjug.org **31**

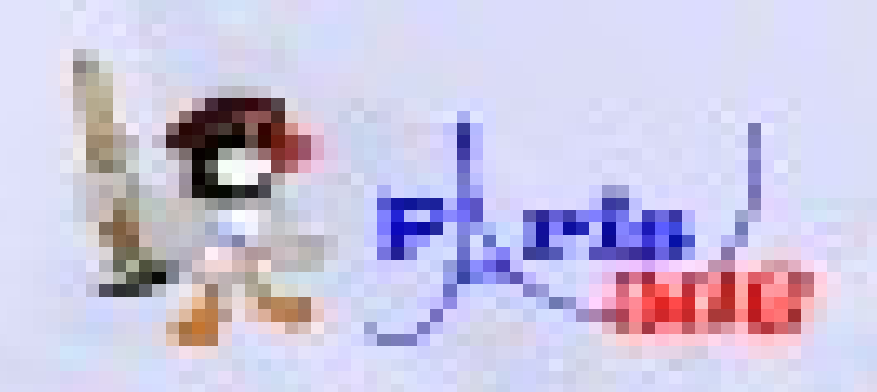

# **Questions / Réponses**

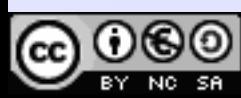

www.parisjug.org

Pas d'Utilisation Commerciale – Partage des Conditions Initiales à l'Identique

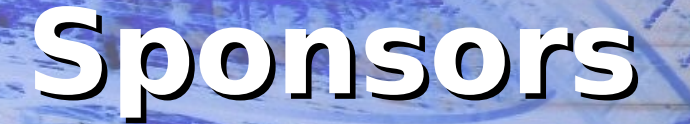

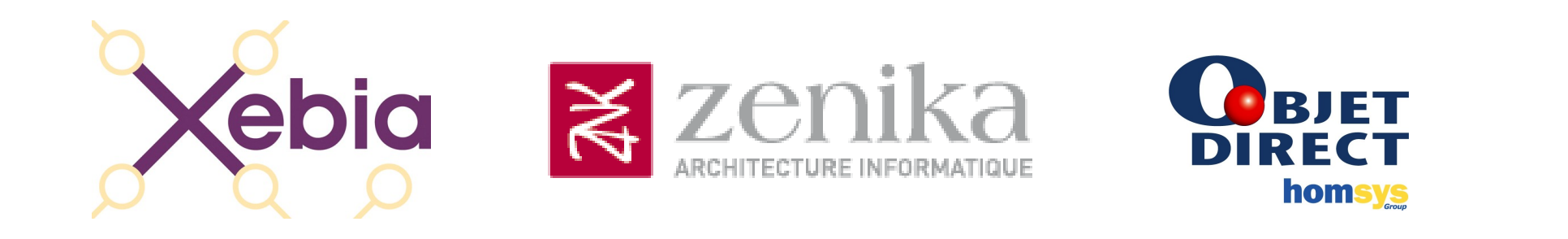

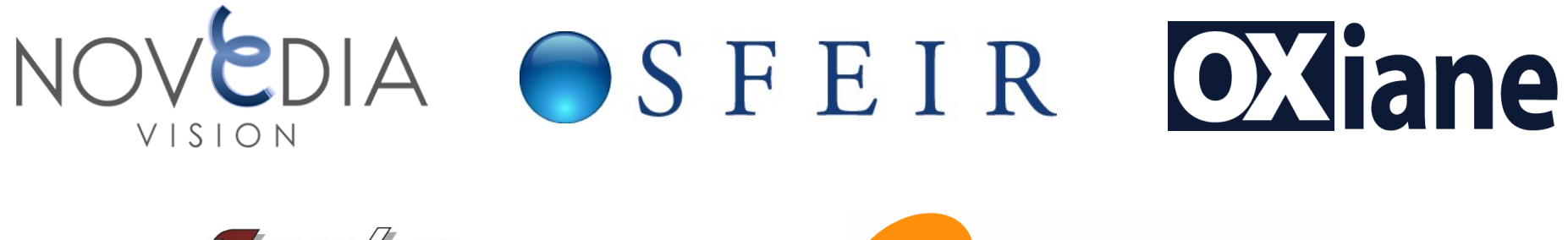

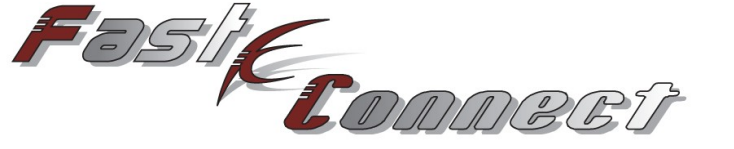

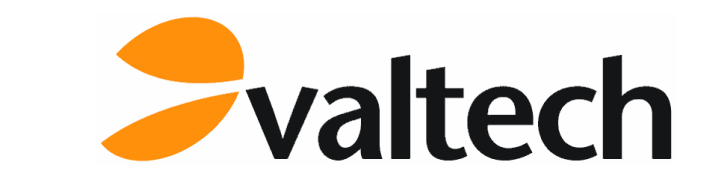

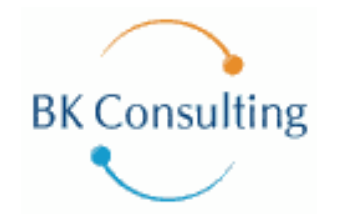

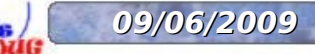

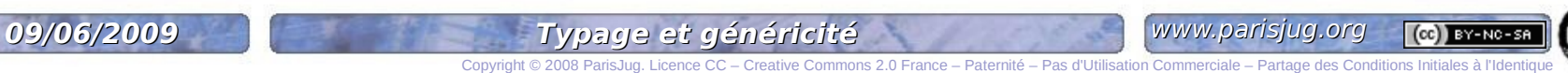

# **Merci de votre attention!**

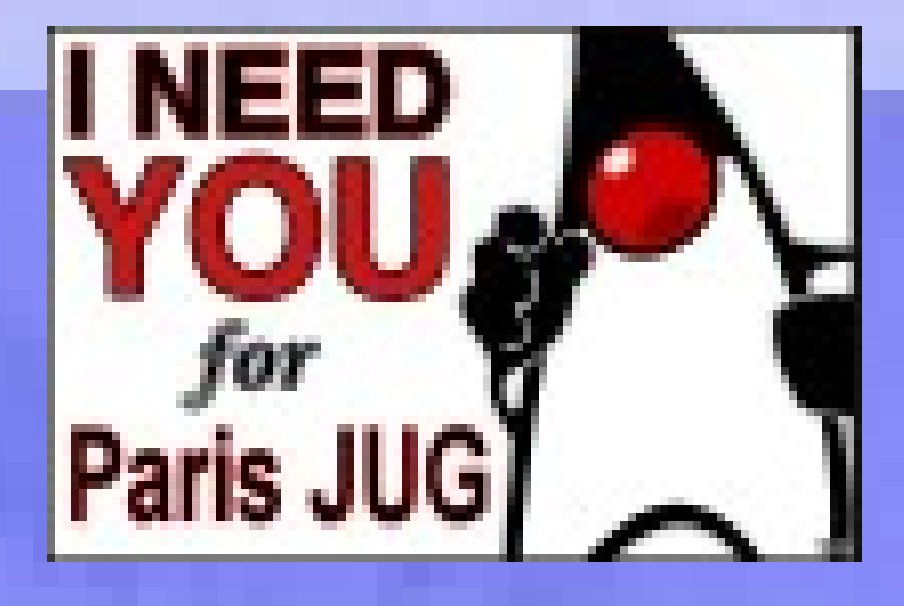

OSFEIR

Fasif<sub>Connect</sub>

 $\blacktriangleright$  valtech

**OXiane** 

Copyright © 2008 ParisJug. Licence CC – Creative Commons 2.0 France – Paternité – Pas d'Utilisation Commerciale – Partage des Conditions Initiales à l'Identique

NOVEDIA

**OBJET** 

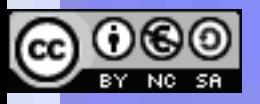

**Kebia** 

 $\geq$  zenika

www.parisjug.org

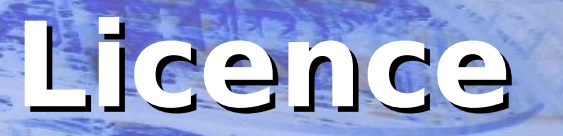

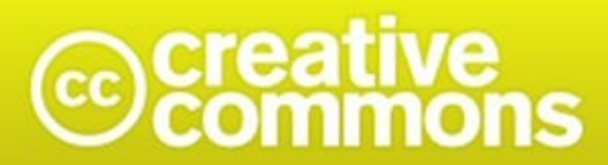

Paternité-Pas d'Utilisation Commerciale-Partage des Conditions Initiales à l'Identique<br>2.0 France

**http://creativecommons.org/licenses/by-nc-sa/2.0/fr/**

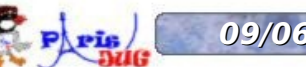

**09/06/2009 Typage et généricité www.parisjug.org 35** 

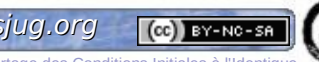

Copyright © 2008 ParisJug. Li